## Паттерн State Machine. Внедрение. Сравнение с другими подходами

Н. Н. Шамгунов,

аспирант Г. А. Корнеев, аспирант А. А. Шалыто. д-р техн. наук, профессор Санкт-Петербургский государственный университет информационных технологий, механики и оптики

Описывается внедрение паттерна State Machine, предложенного авторами, npu проектировании системы управления потоками (thread), осуществляющими асинхронные запросы к базе данных. Выполнено сравнение реализации с использованием предлагаемого паттерна с реализациями на основе флагов и SWITCH-технологии.

State Machine pattern, recently proposed by authors, has been applied in design and development of the subsystem of connection threads control. Comparison with traditional approach and SWITCHtechnology provided.

### Введение

В программировании часто возникает потребность в объектах, изменяющих свое поведение в зависимости от состояния. Обычно поведение таких объектов описывается при помощи конечных автоматов. Существуют различные паттерны проектирования для реализации указанных объектов, описанные, например, в работах [1, 2]. В большинстве из этих паттернов или автоматы реализуются неэффективно, или сильно затруднено повторное использование их компонентов. Эти недостатки устранены в предложенном авторами паттерне State Machine [3].

В процессе разработки программного обеспечения в компании Транзас [4] используются паттерны проектирования [1]. При этом до последнего времени для объектов, изменяющих свое поведение в зависимости от состояния, применялся паттерн State.

Кроме того, отметим, что для успешной разработки крупных проектов необходимо систематически производить улучшение существующего кода — рефакторинг [5], который требуется для того, чтобы целостность программной системы всегда находилась на приемлемом уровне. Одним из методов рефакторинга является метод, названный «Replace Type Code with State», идея которого состоит в замене условной логики паттерном State.

В настоящей статье предлагается условную логику заменять паттерном State Machine, который, как было показано в работе [3], обладает определенными преимуществами по сравнению с паттерном State. Это продемонстрировано при проектировании системы управления потоками, осуществляющими асинхронные запросы к базе данных. Выполнено сравнение предложенной реализации с другими подходами — программированием с использованием флагов и SWITCH-технологии.

### 1. Область внедрения

Группа компаний Transas была основана в 1990 году в Санкт-Петербурге. Название Transas означает TRANsport SAfety Systems (Системы Безопасности на Транспорте). Успешно работая уже более 10 лет, *Transas* является одним из ведущих производителей высокотехнологичных продуктов, пользующихся спросом во всем мире.

#### 1.1. Система *Navi Harbour*

Система *Navi Habour* [7] разрабатывается в *департаменте береговых систем* [6] компании *Transas* и является системой управления движением судов (*СУДС*). Этот продукт установлен в портах многих стран мира, включая Россию. На рис. 1 приведена структурная схема системы *Navi Harbour*.

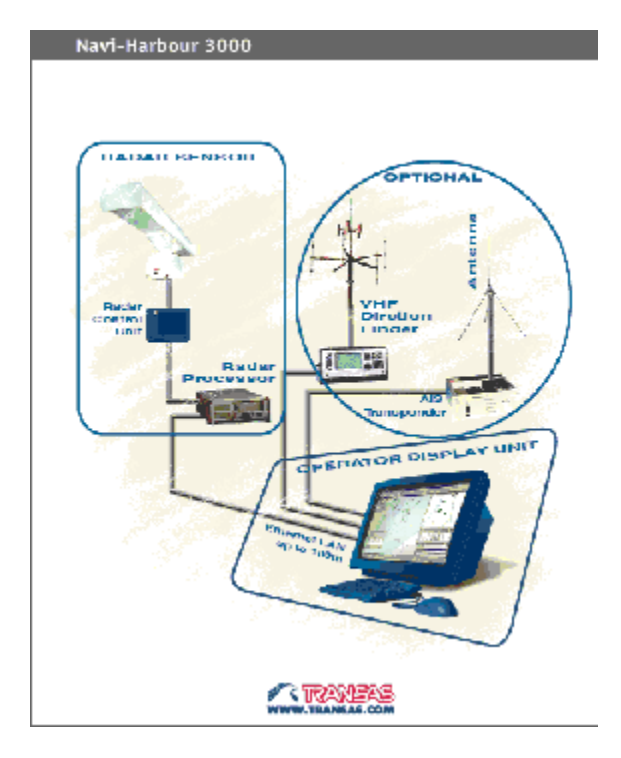

Рис. 1. Структурная схема системы *Navi Harbour*

На этом рисунке показано, что к операторскому дисплейному модулю (*ОДМ*) подключается радар и ряд дополнительных устройств (необязательных — *optional*), таких как, например, телекамеры и сенсоры погодных условий. На каждом дисплейном модуле отображается морская карта акватории, собираются данные устройств, выводятся различные тревоги (например, предупреждения столкновений, сообщения об ошибках устройств), а также другая информация, имеющая отношение к безопасности движения.

Одна из составляющих системы *Navi Harbour* — база данных *СУДС*, которая не представлена на рис. 1. В статье демонстрируется эффективность применения паттерна *State Machine* на примере использования его при разработке менеджера потоков в указанной базе данных.

#### 1.2. База данных *СУДС*

Рассматриваемая база данных предназначена для учета судов и связанной с ними информации, такой как, например, судозаходы, журнал погоды, вахтенный журнал. База данных *СУДС* представляет собой набор устанавливаемых на различных компьютерах и взаимодействующих между собой компонентов. Схема развертывания базы данных *СУДС* приведена на рис. 2. Для упрощения схемы не показаны связи между дисплейными модулями.

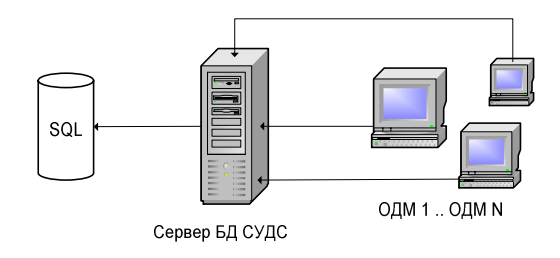

Рис. 2. Схема развертывания базы данных СУДС

В качестве хранилища данных в системе используется *Microsoft SQL Server*, который может быть размещен отдельно или на одном компьютере с сервером базы данных *СУДС*. На компьютерах *ОДМ1* … *ОДМN* установлена клиентская часть базы данных, которая подключается к системе посредством технологии *COM*. Клиентская часть взаимодействует с серверной посредством технологии *DCOM*. Типичное окно клиента базы данных приведено на рис. 3.

> $-22|x|$  $D|B| = |B|$ 조 오 194444日同日 **C** Data Aleesay Ortop Lappearanced La Coura -шарин<br>- Судовлан<br>- Востеннай юдных<br>- Отнут о растаном Храткое нательные G Orver o paccrasses<br>Corpus notogui hm. livem \* Прителя: напивал John **A**ER CAY<br>AER SAFOHA ETOGLIU CARGO<br>CARGO ABJLEEDS x<sub>10</sub> (ARS)<br>TORAPHH<br>TORAPEH DEVI.<br>Likaribov SEM-METOQU Овчение свойства | Рагистрации | Разнира | парактиристики | Принимани | **Ереткое неск** *<u>TERNERHATERIA</u>* **AW ANOW A ALAVADAR** 뙤 × 끸 TOP  $\frac{478}{2}$ Homey HMD **CHAINT CVILC** Gestene 꾀 ₫ 킈 Pin Köllereinheit jarkeigin 5735 **IEN**

Рис. 3. Окно клиента базы данных

В этом окне производится просмотр, фильтрация и редактирование данных. При этом работа с сервером базы данных выполняется асинхронно — используются потоки (*threads*), управление которыми и является предметом внедрения предложенного паттерна.

### 2. Постановка задачи

Одним из основных требований к клиентской части базы данных *СУДС* является способность выполнять асинхронные запросы к ее серверной части. Это позволяет не блокировать работу системы *Navi Harbour* во время выполнения запроса, что очень важно для непрерывного мониторинга перемещений судов. Схема взаимодействия клиентской и серверной части приведена на рис. 4.

Серверная часть содержит компонент VTSDB, реализующий интерфейс VTSDB.Application, через который производится взаимодействие клиентской части с серверной. Компонент DBWindow создает потоки, каждый из которых содержит указатель на этот интерфейс.

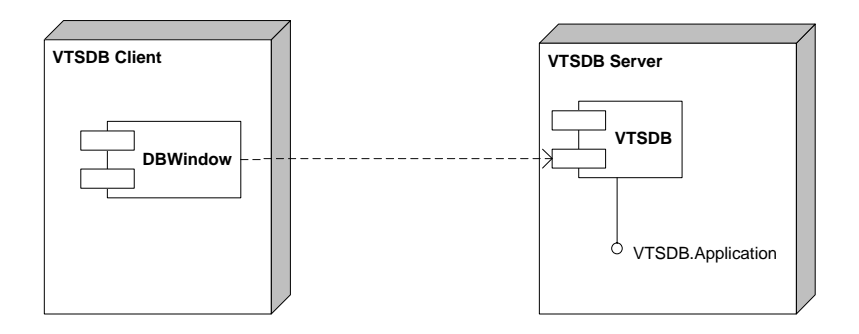

Рис. 4. Схема взаимодействия клиентской и серверной частей

Выполнение асинхронных запросов реализовано в клиентской части базы данных, посредством потоков соединения (*connection threads*). Потоки, хранящие соединение с серверной частью базы данных, создаются для каждого окна. В настоящей работе ставится задача разработки фабрики потоков - класса ThreadFactory, предназначенного для создания и уничтожения потоков соединения. Как будет показано в разд. 3, поведение этого класса варьируется в зависимости от состояния. Поэтому для его реализации будем применять паттерн State Machine [3]. Отметим, что в этой работе примеры, иллюстрирующие применение предложенного паттерна, реализованы на языке Java. Ввиду того, что структура паттерна не зависит от языка программирования, а также в связи с тем, что в компании *Транзас* в основном используется язык программирования  $C++$  [8], разрабатываемая фабрика потоков также реализован на этом языке использованием библиотеки Boost [9].

## 3. Применение паттерна State Machine для проектирования класса

### **ThreadFactory**

Покажем, как применять предлагаемый паттерн на примере проектирования класса ThreadFactory, введенного в разд. 2.

Реализация класса ThreadFactory и связанных с ним классов и интерфейсов произведена в пространстве имен ThreadManagement.

#### 3.1. Формализация постановки задачи

Класс ThreadFactory управляет созданием и уничтожением потоков соединения. Опишем класс, инкапсулирующий поток соединения, который назовем ConnectionThread. Этот класс уведомляет о своей успешной инициализации (создании *DCOM*-объекта) или о завершении потока через интерфейс IThreadNotify. Указатель на этот интерфейс передается в конструктор класса ConnectionThread. Этот интерфейс, выглядит следующим образом:

```
#pragma once
namespace ThreadManagement
\{class ConnectionThread;
struct IThreadNotify
  virtual void Started(ConnectionThread * threadPtr) = 0ivirtual void Stopped(ConnectionThread * threadPtr) = 0i\} ;
\left\{ \right.
```
При инициализации объект ConnectionThread вызывает метод Started, а при завершении метод Stopped и передает в них указатель на себя.

Класс ThreadFactory должен обеспечить:

- корректное создание и уничтожение потоков соединений;
- изоляцию клиента от получения указателя на неинициализированный объект потока;  $\bullet$

• создание или удаление не более одного потока соединения одновременно.

Интерфейс этого класса имеет следующий вид:

```
#pragma once 
namespace ThreadManagement 
\{class ConnectionThread; 
struct IThreadFactory 
{ 
  virtual void Request() = 0; 
  virtual void Destroy(ConnectionThread * threadPtr) = 0; 
  virtual void Cancel() = 0; 
}; 
}
```
Метод Request запрашивает поток соединения, метод Cancel отменяет запрос на создание потока соединения, а метод Destroy — удаляет поток соединения. Уведомления клиента класса ThreadFactory о создании или уничтожении потока соединения производится через интерфейс IThreadRequest:

```
#pragma once 
namespace ThreadManagement 
{ 
class ConnectionThread; 
struct IThreadRequest 
{ 
  virtual void Created(ConnectionThread * threadPtr) = 0; 
  virtual void Deleted() = 0; 
  virtual void Canceled() = 0; 
}; 
}
```
Метод Created вызывается при создании объекта соединения, в него передается указатель на инициализированный поток. Метод Canceled вызывается при успешной отмене запроса на создание соединения, а метод Deleted — при удалении объекта соединения.

Поведение класса ThreadFactory зависит от внутреннего состояния. Например, метод Cancel приводит к отмене создания потока только в том случае, если объект класса ThreadFactory создал объект потока и ожидает завершения его инициализации. Поэтому поведение этого класса можно описывать с помощью конечного автомата. Для его реализации решено применить паттерн *State Machine*, в котором класс ThreadFactory является контекстом. Контекст является единственным классом, входящим в паттерн, который доступен пользователю.

#### 3.2. Проектирование автомата *ThreadFactory*

Выделим четыре управляющих состояния:

- *Idle* ожидание запроса на создание или удаление потока соединения;
- *Creating* поток создан и ожидается завершение его инициализации;
- *Destroing* выполнен запрос на уничтожение потока и ожидается завершения потока;
- *Cancelling* инициализация потока отменена и ожидается завершения потока.

Названия состояний соответствуют именам классов состояний. Классы генерируют следующие события:

- *Idle*: CREATED объект потока создан, STOP\_SENDED объекту потока отправлен запрос на остановку;
- *Creating*: INITIALIZED поток инициализирован; CANCEL\_SENDED объекту потока отправлен запрос на отмену инициализации и остановку;
- *Destroing*: DESTROYED поток уничтожен;
- *Cancelling*: CANCELLED отмена создания потока.

На рис. 5 приведен описывающий поведение класса ThreadFactory граф переходов вида, используемого в предлагаемом подходе [3].

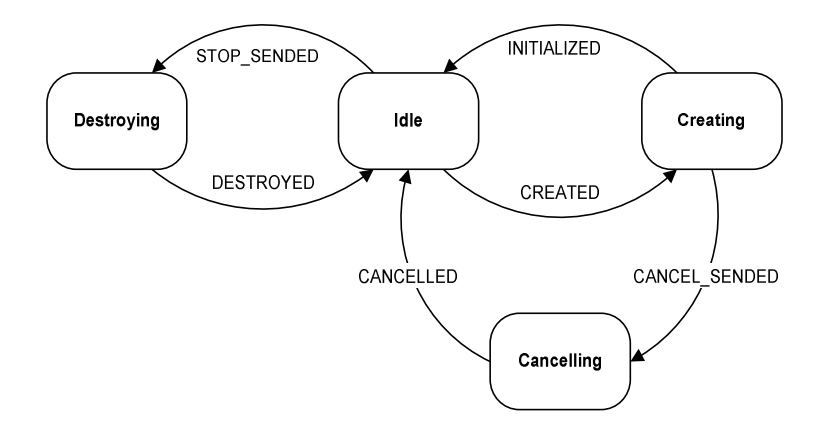

Рис. 5. Граф переходов, описывающий поведение класса **ThreadFactory**

#### 3.3. Диаграмма классов реализации автомата *ThreadFactory*

Как было описано в разд. 3.1, класс ThreadFactory должен реализовывать интерфейс IThreadFactory. Для получения уведомлений от создаваемого потока класс ThreadFactory должен реализовывать интерфейс IThreadNotify.

Таким образом, интерфейсом автомата является интерфейс, расширяющий интерфейсы IThreadFactory и IThreadNotify:

```
#pragma once 
#include ".\IThreadFactory.h" 
#include ".\IThreadNotify.h" 
namespace ThreadManagement 
{ 
struct IThreadFactoryAI : public IThreadFactory, public IThreadNotify 
{ 
}; 
}
```
Таким образом, в пространстве имен ThreadManagement находятся следующие классы и интерфейсы:

- ConnectionThread класс потока соединения;
- IThreadRequest интерфейс уведомления о создании и уничтожении объектов потока;
- IThreadFactory интерфейс фабрики потоков;
- IThreadNotify интерфейс для уведомления о создании/уничтожении потока;
- IThreadFactoryAI интерфейс автомата. Наследуется от интерфейсов IThreadFactory и IThreadNotify;
- ThreadFactory контекст. Реализуют интерфейс автомата IThreadFactoryAI, наследуясь от класса StateMachine::AutomatonBase<IThreadFactoryAI>;
- Idle, Creating, Destroying, Cancelling классы состояний. Реализуют интерфейс автомата IThreadFactoryAI, наследуясь от класса StateMachine::StateBase<IThreadFactoryAI>.

Отметим, что в пространство имен ThreadManagement, наряду с классами паттерна *State Machine*, входят также связанные с ними классы и интерфейсы, такие как ConnectionThread и IThreadRequest. Диаграмма классов реализации автомата ThreadFactory, приведена на рис. 6.

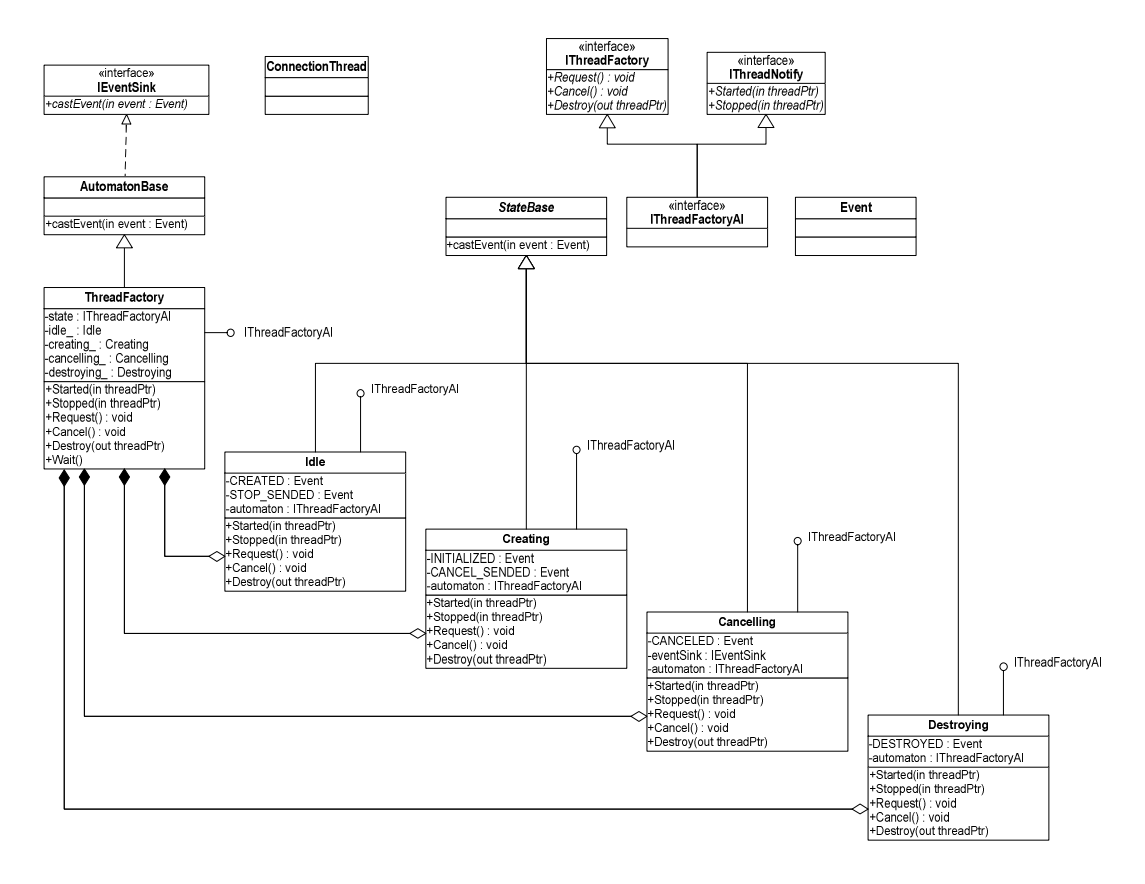

Рис. 6. Диаграмма классов реализации автомата ThreadFactory

Отметим, что для того, чтобы не загромождать рисунок, тот факт, что контекст и классы состояний реализуют интерфейс IThreadFactoryAI, изображен на рис. 6 в виде линий с кружками. Это заменяет пунктирные линии, которыми реализация интерфейса изображалась в структуре паттерна State Machine, приведенной в работе [3].

#### 3.4. Реализация контекста автомата ThreadFactory

В соответствии с паттерном State Machine логика переходов задается в конструкторе контекста — классе ThreadFactory. В этот класс также добавлен метод Wait, предназначенный для ожидания завершения текущей операции (например, ожидания удаления потока).

Все методы, входящие в интерфейс автомата, реализуется однотипно: защита от многопоточного доступа (CSingleLock locker(&lock\_, TRUE)) и делегирование операции текущему объекту состояния (например, для метода Request — statePtr ->Request()).

Приведем реализацию класса ThreadFactory - контекста. Отметим, что этот класс является наследником класса AutomatonBase<IThreadFactoryAI>, в котором реализована инфраструктура для выполнения переходов и протоколирования.

При инициализации контекст передает конструктор своего базового класса  $\, {\bf B}$ AutomatonBase<IThreadFactoryAI> ССЫЛКУ НА НАЧАЛЬНОЕ СОСТОЯНИЕ - idle\_. При этом вместо имени типа AutomatonBase<IThreadFactoryAI> используется имя AB, которое является его синонимом.

Переходы заданы в конструкторе класса ThreadFactory при помощи вызовов метода AddTransion. Этот метод также реализован в классе AutomatonBase с использованием структуры данных тар, входящей стандартную библиотеку  $C_{++}$ .

Заголовочный файл для класса ThreadFactory:

#pragma once #include <afxmt.h>

#include "StateMachine\AutomatonBase.h" #include ".\IThreadFactoryAI.h"

```
#include ".\Idle.h" 
   #include ".\Creating.h" 
   #include ".\Canceling.h" 
   #include ".\Destroying.h" 
   namespace ThreadManagement 
   { 
   class ConnectionThread; 
   struct IThreadRequest; 
   class ThreadFactory : public StateMachine::AutomatonBase<IThreadFactoryAI> 
    { 
   public: 
      ThreadFactory(IThreadRequest & request); 
      ~ThreadFactory(void); 
      // Public Interface 
      void Request(); 
      void Cancel(); 
      void Destroy(ConnectionThread * threadPtr); 
      // IThreadNotify 
      virtual void Started(ConnectionThread * threadPtr); 
      virtual void Stopped(ConnectionThread * threadPtr); 
      // Wait for current action finish 
      void Wait(); 
   private: 
      CCriticalSection lock_; 
      CEvent requestEvent_; 
      IThreadRequest & request_; 
      ConnectionThread * threadPtr_; 
      // States 
      Idle idle_; 
      Creating creating_; 
      Canceling canceling_; 
      Destroying destroying_; 
     }; 
   } 
Исполняемый файл для класса ThreadFactory: 
   #include "stdafx.h" 
   #include "boost\bind.hpp" 
   #include "StateMachine\Event.h" 
   #include "Logger.h" 
   #include ".\ThreadFactory.h" 
   #include ".\ConnectionThread.h" 
   #include ".\IThreadRequest.h" 
   namespace ThreadManagement 
   { 
   // This warning is "'this' : used in base member initializer list" 
   // There is no error here cause state classes demand reference to 
   // AutomatonBase<AI> which is already initialized. 
   #pragma warning(disable:4355) 
   ThreadFactory::ThreadFactory(IThreadRequest & request) 
   : AB(idle_), 
      requestEvent_(TRUE, TRUE), 
      request_(request), 
      threadPtr_(NULL), 
      idle_(*this, request, threadPtr_, requestEvent_), 
      creating_(*this, request, threadPtr_, requestEvent_),
```
canceling\_(\*this, request, threadPtr\_, requestEvent\_),

```
 destroying_(*this, request, threadPtr_, requestEvent_) 
{ 
  AddTransition(idle_, Idle::CREATED, creating_); 
  AddTransition(idle_, Idle::STOP_SENDED, destroying_); 
  AddTransition(creating_, Creating::INITIALIZED, idle_); 
  AddTransition(creating_, Creating::CANCEL_SENDED, canceling_); 
  AddTransition(canceling_, Canceling::CANCELED, idle_); 
  AddTransition(destroying_, Destroying::DESTROYED, idle_); 
} 
#pragma warning(default:4355) 
ThreadFactory::~ThreadFactory(void) 
{ 
  ASSERT(<i>threadP</i>tr<sub>-</sub> == NULL);} 
void ThreadFactory::Request()
{ 
  CSingleLock locker(&lock_, TRUE); 
  statePtr_->Request(); 
} 
void ThreadFactory::Cancel() 
{ 
  CSingleLock locker(&lock_, TRUE); 
  statePtr_->Cancel(); 
} 
void ThreadFactory::Destroy(ConnectionThread * threadPtr) 
{ 
  CSingleLock locker(&lock_, TRUE); 
  statePtr_->Destroy(threadPtr); 
} 
void ThreadFactory::Started(ConnectionThread * threadPtr) 
{ 
  CSingleLock locker(&lock_, TRUE); 
  statePtr_->Started(threadPtr); 
} 
void ThreadFactory::Stopped(ConnectionThread * threadPtr) 
{ 
  CSingleLock locker(&lock_, TRUE); 
  statePtr_->Stopped(threadPtr); 
} 
void ThreadFactory::Wait()
{ 
  ::WaitForSingleObject(requestEvent_, INFINITE); 
} 
}
```
Методы, образующие интерфейс автомата, могут вызываться из различных потоков. При этом методы интерфейса IThreadFactory вызываются из основного потока, а методы интерфейса IThreadNotify — из потоков, создаваемых фабрикой. Поскольку при вызове метода автомата состояние может измениться, для обеспечения потоковой безопасности в контексте производится блокировка на основе критической секции CSingleLock locker(&lock\_, TRUE). Отметим, что такое использование критических секций позволяет не задумываться о потоковой безопасности в классах состояний.

Макросы утверждений (ASSERT и VERIFY) [8] используются в программе для проверки ее целостности в режиме отладки.

#### 3.5. Пример реализации класса состояния автомата ThreadFactory

Приведем в качестве примера реализацию одного из классов состояний Idle. Этот класс наследуется от класса StateBase<IThreadFactoryAI>. При инициализации в него передается ссылка контекст  $\mathbf{M}$ имя состояния «Idle». При этом вместо на имени типа StateBase<IThreadFactoryAI> используется имя SB, которое являющееся его синонимом.

```
Заголовочный файл для класса Idle:
   #pragma once
   #include "StateMachine\StateBase.h"
   #include "StateMachine\Event.h"
   #include ".\IThreadFactoryAI.h"
   #include ".\IThreadRequest.h"
   #include <afxmt.h>
   namespace ThreadManagement
   \left\{ \right.class ConnectionThread;
   class Idle : public StateMachine:: StateBase<IThreadFactoryAI>
   public:
     // Events
      static StateMachine:: Event CREATED;
      static StateMachine:: Event STOP_SENDED;
      Idle(AB & automaton, IThreadRequest & request, ConnectionThread * &
             threadPtr, CEvent & requestEvent);
      // IThreadFactory
      void Request();
      void Cancel();
      void Destroy(ConnectionThread * threadPtr);
      // IThreadNotify
      void Started(ConnectionThread * threadPtr);
      void Stopped(ConnectionThread * threadPtr);
   private:
      IThreadRequest & request ;
      ConnectionThread * & threadPtr ;
     CEvent & requestEvent_;
   \} ;
   <sup>}</sup>
Исполняемый файл для класса Idle:
   #include "stdafx.h"
   #include "ConnectionThread.h"
   #include "Logger.h"
   #include ".\Idle.h"
   #include ".\exceptions.h"
   #include "StateMachine\AutomatonBase.h"
   namespace ThreadManagement
   \{Idle::Idle(AB & automaton, IfthreadRequest & request, ConnectionThread * &threadPtr, CEvent & requestEvent)
   : SB(automaton, "Idle"),
     request_(request),
     threadPtr_(threadPtr),
```

```
 requestEvent_(requestEvent) 
{ 
} 
// IThreadFactory 
void Idle::Request() 
{ 
  ASSERT(<i>threadptr</i><sub>-</sub> == NULL);Logger::Instance().Log("state Idle", "Trying to create new thread"); 
  threadPtr_ = new ConnectionThread(automaton_);VERIFY(threadPtr_->CreateThread()); 
  automaton_.CastEvent(CREATED); 
  VERIFY(requestEvent_.ResetEvent()); 
} 
void Idle::Cancel() 
{ 
  throw CancelFailedException(); 
} 
void Idle::Destroy(ConnectionThread * threadPtr) 
{ 
  ASSERT(threadPtr = = NULL);Logger::Instance().Log("state Idle", "Trying to destroy thread"); 
  threadPtr_ = threadPtr; 
  threadPtr->Stop(); 
  automaton_.CastEvent(STOP_SENDED); 
  VERIFY(requestEvent_.ResetEvent()); 
} 
// IThreadNotify 
void Idle::Started(ConnectionThread * threadPtr) 
\{ASSERT(FALSE); 
} 
void Idle::Stopped(ConnectionThread * threadPtr) 
\left\{ \right.ASSERT(FALSE); 
} 
StateMachine::Event Idle::CREATED("CREATED"); 
StateMachine::Event Idle::STOP_SENDED("STOP_SENDED"); 
}
```
Отметим, что для использования объекта синхронизации CEvent подключается заголовочный файл <afxmt.h>.

Завершая описание реализации класса ThreadFactory отметим, что предложенный подход позволяет реализовать этот класс без условных операторов, что является признаком хорошего проектирования [5].

Отметим, что классы состояний не «знают» друг о друге. Это дает возможность, в общем случае, производить наследование от этих классов для последующего использования в других автоматах.

## 4. Приложение, визуализирующее работу класса *ThreadFactory*

Для визуализации и тестирования класса ThreadFactory разработано приложение *Thread Manager*, которое позволяет производить запросы к классу ThreadFactory. Главное окно этого приложения приведено на рис. 6.

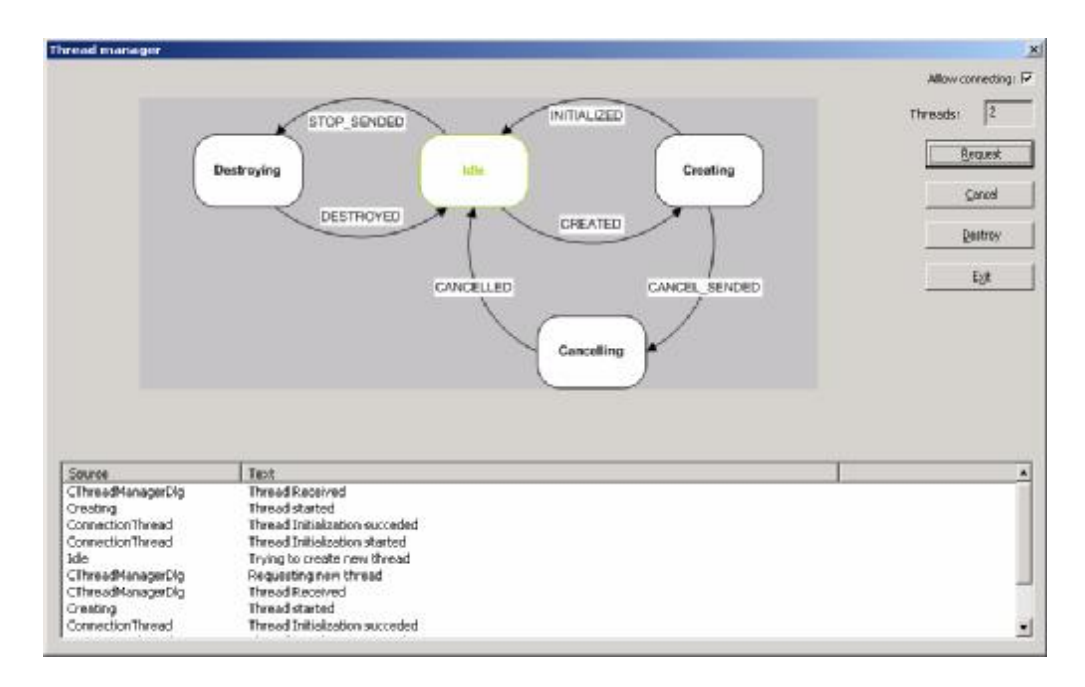

Рис. 7. Главное окно приложения Thread Manager

При нажатии на кнопки Request, Cancel и Destroy вызываются соответствующие методы класса ThreadFactory. Флажок Allow connecting эмулирует наличие/отсутствие сетевого соединения с серверной частью базы данных. В центральной части окна отображается граф переходов, визуализирующий текущее состояние автомата. В нижней части главного окна приложения отображается протокол работы программы. Программа завершается при нажатии на кнопку *Exit*.

### 5. Сравнение реализации класса ThreadFactory на основе паттерна

### State Machine и традиционного подхода

В разд. 3 описано проектирование и реализация класса ThreadFactory на основе паттерна State Machine.

При этом отметим, что обычно программисты выбирают другой способ реализации подобного класса - с использованием флагов. В этом случае код класса ThreadFactory выглядит иначе.

Заголовочный файл для класса ThreadFactory:

#pragma once

```
#include <set>
#include <afxmt.h>
#include "StateMachine\AutomatonBase.h"
#include ".\IThreadFactory.h"
#include ".\IThreadNotify.h"
namespace ThreadManagement
\{class ConnectionThread;
struct IThreadRequest;
class ThreadFactory : public IThreadFactory, public IThreadNotify
public:
  ThreadFactory(IThreadRequest & request);
  ~\simThreadFactory(void);
  // IThreadFactory
  void Request();
  void Cancel();
```

```
// IThreadNotify 
      virtual void Started(ConnectionThread * threadPtr); 
      virtual void Stopped(ConnectionThread * threadPtr); 
      // Wait for current action finish 
      void Wait(); 
   private: 
      CCriticalSection lock_; 
      CEvent requestEvent_; 
      IThreadRequest & request_; 
      ConnectionThread * threadPtr_; 
      bool cancel_; 
      bool destroy_; 
   }; 
    } 
Исполняемый файл для класса ThreadFactory: 
    #include "stdafx.h" 
   #include "boost\bind.hpp" 
   #include "StateMachine\Event.h" 
   #include "Logger.h" 
   #include ".\FactoryOld.h" 
   #include ".\ConnectionThread.h" 
   #include ".\IThreadRequest.h" 
   #include ".\Exceptions.h" 
   namespace ThreadManagement 
   { 
   ThreadFactory::ThreadFactory(IThreadRequest & request) 
   : requestEvent (TRUE, TRUE),
      request_(request), 
      threadPtr_(NULL), 
      cancel_(false), 
      destroy_(false) 
    { 
    } 
   ThreadFactory::~ThreadFactory(void) 
    \{ASSERT(<i>threadP</i>tr_ == NULL);
    } 
   void ThreadFactory::Request() 
    \left\{ \right.CSingleLock locker(&lock_, TRUE); 
      if (threadPtr_ != NULL) throw BusyException(); 
      Logger::Instance().Log("ThreadFactory", "Trying to create new thread"); 
      threadPtr_ = new ConnectionThread(*this); 
      VERIFY(threadPtr_->CreateThread());
      VERIFY(requestEvent_.ResetEvent()); 
   } 
   void ThreadFactory::Cancel() 
    \left\{ \right.CSingleLock locker(&lock_, TRUE); 
      if (cancel_ || destroy_ || threadPtr_ == NULL) throw CancelFailedException();
      cancel_ = true;threadPtr_->Stop(); 
    }
```
void Destroy(ConnectionThread \* threadPtr);

```
void ThreadFactory::Destroy(ConnectionThread * threadPtr) 
{ 
  CSingleLock locker(&lock_, TRUE); 
  if (threadPtr_ != NULL) throw BusyException(); 
  threadPtr_ = threadPtr; 
  destroy_ = true;threadPtr_->Stop(); 
} 
void ThreadFactory::Started(ConnectionThread * threadPtr) 
{ 
  CSingleLock locker(&lock_, TRUE); 
  if (cancel_) threadPtr_->Stop(); 
  else 
  { 
     ConnectionThread * tPtr = threadPtr_; 
     threadPtr_ = NULL; 
     request_.Created(tPtr); 
     requestEvent_.SetEvent(); 
  } 
} 
void ThreadFactory::Stopped(ConnectionThread * threadPtr) 
\{CSingleLock locker(&lock_, TRUE); 
  threadPtr_ = NULL;if (cancel_) 
  { 
     Logger::Instance().Log("ThreadFactory", "Thread stopped. Mode cancelling"); 
     cancel_ = false; 
     request_.Canceled(); 
  } 
  else if (destroy_) 
  { 
     Logger::Instance().Log("ThreadFactory", "Thread stopped. Mode destroying"); 
     destry_ = false; request_.Deleted(); 
  } 
  VERIFY(requestEvent_.SetEvent()); 
} 
void ThreadFactory::Wait()
{ 
  ::WaitForSingleObject(requestEvent_, INFINITE); 
} 
}
```
В приведенном коде присутствуют условные операторы, анализирующие значения флагов (логические переменные cancel\_ и destroy\_). Такой код в работе [5] назван плохим, поскольку в разных методах класса эти флаги по-разному влияют на его поведение.

### 6. Сравнение реализации класса *ThreadFactory* на основе паттерна

### *State Machine* и *SWITCH*-технологии

В этом разделе опишем еще один способ проектирования класса ThreadFactory — на основе *SWITCH*-технологии. При этом отметим, что используется, так называемое, *оборачивание* автомата классом, примененное, например, в работе [10].

Схема связей автомата ThreadFactory, определяющая его интерфейс, приведена на рис. 8.

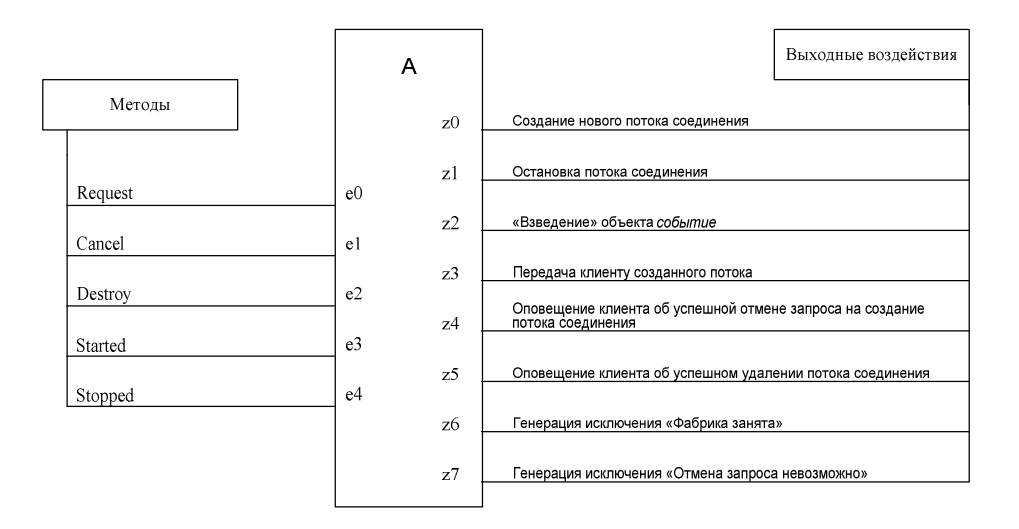

Рис. 8. Схема связей автомата **ThreadFactory**

Отметим, что для каждого метода интерфейса IThreadFactoryAI формируется определенное входное воздействие — событие. Например, методу Request соответствует событие e0.

Выходные воздействия реализованы с помощью закрытых методов класса ThreadFactory. Например, выходное воздействие z0 создает поток соединения.

На рис. 9 приведен граф переходов структурного автомата, построенного на основе *SWITCH*технологии.

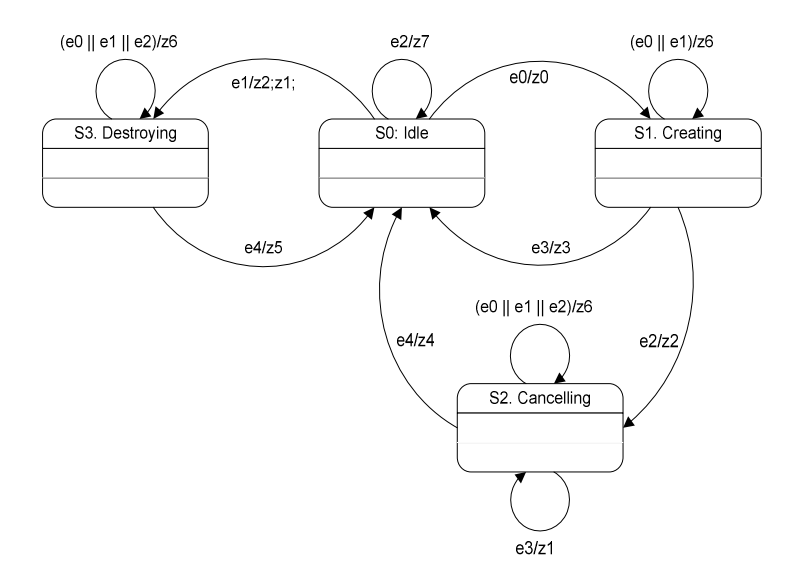

Рис. 9. Граф переходов структурного автомата

Приведем код класса ThreadFactory, реализующий описанный граф переходов. Заголовочный файл для класса ThreadFactory:

```
#pragma once 
#include <map> 
#include <afxmt.h> 
#include "boost\signal.hpp" 
#include ".\IThreadFactory.h" 
#include ".\IThreadNotify.h" 
namespace ThreadManagement 
{
```

```
class ConnectionThread; 
struct IThreadRequest; 
class ThreadFactory : public IThreadFactory, public IThreadNotify 
{ 
public: 
  ThreadFactory(IThreadRequest & request);
  ~ThreadFactory(void); 
  // Add log listener 
  template <class Func> 
  void AddLogFunction(Func const & t) 
  { 
      log_.connect(t); 
  } 
  // Add State Change listener 
  template <class Func> 
  void AddStateChangeListener(Func const & t) 
  { 
      stateChange_.connect(t); 
  } 
  // IThreadFactory 
  void Request(); 
  void Cancel(); 
  void Destroy(ConnectionThread * threadPtr); 
  // IThreadNotify 
  virtual void Started(ConnectionThread * threadPtr); 
  virtual void Stopped(ConnectionThread * threadPtr); 
  // Wait for current action finish 
  void Wait(); 
private: 
  CCriticalSection lock_; 
  CEvent requestEvent_; 
  IThreadRequest & request_; 
  ConnectionThread * threadPtr_; 
  enum States 
  { 
      s0, // Idle 
      s1, // Creating 
      s2, // Cancelling 
      s3 // Destroying 
  }; 
  States y; 
  enum Events 
  { 
      e0, // Request 
     e1, // Destroy 
      e2, // Cancel 
      e3, // Started 
      e4 // Stopped 
  }; 
  void A(Events e); 
  void z0(); // Create new thread 
  void z1(); // Destroy thread 
  void z2(); // Reset event 
  void z3(); // Notify created 
  void z4(); // Notify cancelled 
  void z5(); // Notify destroyed
```

```
void z6(); // Throwing BusyException 
  void z7(); // Throwing CancelFailedException 
  std::map<States, std::string> stateNames_;
  boost::signal<void (char const *)> log_; 
  boost::signal<void (char const *)> stateChange_; 
  void Log(char const * message); 
}; 
}
```
Исполняемый файл для класса ThreadFactory:

```
#include "StdAfx.h" 
#include "Logger.h" 
#include ".\FactorySwitch.h" 
#include ".\ConnectionThread.h" 
#include ".\IThreadRequest.h" 
#include ".\Exceptions.h" 
namespace ThreadManagement 
{ 
ThreadFactory::ThreadFactory(IThreadRequest & request) 
: requestEvent_(TRUE, TRUE), 
  request_(request), 
  threadPtr_(NULL), 
  y(s0){ 
  stateNames_.insert(std::make_pair(s0, "Idle")); 
  stateNames_.insert(std::make_pair(s1, "Creating")); 
  stateNames_.insert(std::make_pair(s2, "Canceling")); 
  stateNames_.insert(std::make_pair(s3, "Destroying"));
} 
ThreadFactory::~ThreadFactory(void) 
{ 
  ASSERT(threadPtr_ == NULL);} 
void ThreadFactory::Request() 
{ 
  CSingleLock locker(&lock_, TRUE); 
  A(e0);} 
void ThreadFactory::Destroy(ConnectionThread * threadPtr) 
{ 
  CSingleLock locker(&lock_, TRUE); 
  threadPtr_ = threadPtr; 
  A(e1);} 
void ThreadFactory::Cancel() 
\left\{ \right.CSingleLock locker(&lock_, TRUE); 
  A(e2);} 
void ThreadFactory::Started(ConnectionThread * threadPtr) 
{ 
  CSingleLock locker(&lock_, TRUE); 
  threadPtr_ = threadPtr; 
  A(e3);} 
void ThreadFactory::Stopped(ConnectionThread * threadPtr) 
{
```

```
CSingleLock locker(&lock_, TRUE); 
  threadPtr_ = threeadPtr;A(e4);} 
void ThreadFactory::A(Events e) 
{ 
  States yOld = y; 
  switch (y) 
  { 
  case s0: // Idle 
      { 
       if (e == e0) \{z0(); y = sl;
       else if (e == e1) \{z2() : z1() : y = s3? \}else if (e == e2) z7();
        else ASSERT(FALSE); 
      } 
      break; 
  case s1: // Requesting 
      { 
       if (e == e0 || e == e1) z6();
       else if (e == e2) \{z2() : y = s2: \}else if (e == e3) \{z3() : y = s0? \} else ASSERT(FALSE); 
      } 
      break; 
  case s2: // Cancelling 
      { 
       if (e == e0 || e == e1 || e == e2) z6();
       else if (e == e3) z1();
       else if (e == e4) \{z4() : y = s0: \} } 
      break; 
  case s3: // Destroying 
      { 
        if (e == e0 || e == e1 || e == e2) z6();
       else if (e == e4) \{z5() : y = s0: \} else ASSERT(FALSE); 
      } 
      break; 
  default: 
      ASSERT(FALSE); 
  }; 
  if (yOld != y) stateChange_(stateNames_[y].c_str()); 
} 
void ThreadFactory::z0() 
{ 
  ASSERT(<i>threadPtr</i> = = NULL);Log("Trying to create new thread"); 
  threadPtr_ = new ConnectionThread(*this); 
  VERIFY(threadPtr_->CreateThread()); 
  VERIFY(requestEvent_.ResetEvent()); 
} 
void ThreadFactory::z1() 
{ 
  Log("Trying to destroy thread"); 
  threadPtr_->Stop(); 
} 
void ThreadFactory::z2() 
{ 
  VERIFY(requestEvent_.ResetEvent()); 
} 
void ThreadFactory::z3() 
{
```
Log("Thread started");

```
ConnectionThread * tPtr = threadPtr_;
  threadPtr_ = NULL;request_.Created(tPtr);
  requestEvent_.SetEvent();
\}void ThreadFactory::z4()Log("Thread stopped");threadPtr_ = NULL;request_.Canceled();
  requestEvent .SetEvent();
\mathcal{E}void ThreadFactory::z5()
  Log("Thread stopped");
  request_.Deleted();
  threadPtr = NULL;VERIFY(requestEvent_.SetEvent());
\mathcal{E}void ThreadFactory::z6()
  throw BusyException();
\mathcal{E}void ThreadFactory::z7()
  throw CancelFailedException();
\mathcal{E}void ThreadFactory::Log(char const * message)
\{Logger::Instance().Log(stateNames_[y].c_str(), message);
\}void ThreadFactory:: Wait()
\left\{ \right.:: WaitForSingleObject(requestEvent_, INFINITE);
\}
```
Обратим внимание, что при реализации класса ThreadFactory не используются глобальные переменные. В качестве возможных значений состояния используются не их номера, как в работе [10], а значения перечисляемого типа States, что повышает типобезопасность.

Сравним реализации на основе SWITCH-технологии и паттерна State Machine.

Достоинства реализации на основе SWITCH-технологии:

- в графах переходов, используемых в этой технологии, наряду с состояниями и событиями  $\bullet$ применяются также входные переменные и выходные воздействия;
- код, реализующий граф переходов, строится формально и изоморфно;
- автомат реализуется в одном классе;
- код более компактен.

В случае реализации автомата с большим количеством состояний для паттерна State Machine необходимо создавать по классу на каждое состояние, что может быть громоздко и трудоемко.

Недостатками реализации на основе SWITCH-технологии:

- $\bullet$ монолитность — в отличие от реализации на основе паттерна State Machine невозможно повторно использовать составные части кода класса ThreadFactory;
- при необходимости добавления входных и (или) выходных воздействий могут возникать  $\bullet$ ситуации, при которых компилятор не сможет обнаружить некоторые семантические ошибки, такие как, например, несоответствие метода интерфейса класса с вызовом автомата с соответствующим событием.

# Выводы

Проектирование и реализация управления потоками на основе паттерна *State Machine* были выполнены в процессе работы над проектом *Navi Harbour* в компании *Транзас*. Применение паттерна *State Machine* для разработки класса ThreadFactory позволило обеспечить хороший [5] дизайн программы:

- исключить условные операторы из текста программы;
- разработать классы состояний независимо друг от друга;
- обеспечить при необходимости возможность наследования от классов состояний;
- обеспечить читабельность кода, сохранив преимущества автоатного проектирования.

Приложение *Thread Manager*, предназначенное для визуализации и тестирования класса ThreadFactory, также разработано на языке программирования *C++* с использованием библиотек *Boost* и *MFC* [11].

Исходные и бинарные коды построенных программ доступны по адресу [http://is.ifmo.ru,](http://is.ifmo.ru) раздел «Статьи».

# Литература

- 1. **Gamma E., Helm R., Johnson R., Vlissides J.** Design Patterns. MA: Addison-Wesley Professional, 2001. — 395 p. (**Гамма Э., Хелм Р., Джонсон Р., Влассидес Дж.** Приемы объектноориентированного проектирования. Паттерны проектирования. СПб.: Питер, 2001. — 368 c).
- 2. **Adamczyk P.** The Anthology of the Finite State Machine Design Patterns [\(http://jerry.cs.uiuc.edu/~plop/plop2003/Papers/Adamczyk-State-Machine.pdf\)](http://jerry.cs.uiuc.edu/~plop/plop2003/Papers/Adamczyk-State-Machine.pdf)
- 3. **Шамгунов Н. Н., Корнеев Г А. Шалыто А. А.** Паттерн *State Machine* для объектноориентированного проектирования автоматов // Информационно-управляющие системы. 2004. № 5, с.
- 4. **Transas** a world-leading developer and supplier of a wide range of software and integrated solutions for the transportation industry [\(http://www.transas.com\)](http://www.transas.com).
- 5. **Fawler M.** Refactoring. Improving the Design of Existing Code. MA: Addison-Wesley. 1999. 431 p. (**Фаулер М.** Рефакторинг. Улучшение существующего кода. — М.: Символ-плюс, 2003. — 432 с).
- 6. **Shore-base systems department** [\(http://www.transas.com/vts/index.asp\)](http://www.transas.com/vts/index.asp).
- 7. **Vessel Traffic Services/ Navi-Harbour** [\(http://www.transas.com/vts/navi\\_harbour/index.asp](http://www.transas.com/vts/navi_harbour/index.asp)).
- 8. **Straustrup B.** The C++ Programming Language. MA: Addison-Wesley, 2000, 957p. (**Страуструп Б**. Язык программирования C++. СПб.: Бином, 2001. — 1099 с).
- 9. **Boost** [\(http://www.boost.org](http://www.boost.org))
- 10. **Туккель Н.И., Шалыто А.А.** Система управления танком для игры "Robocode". Вариант 1. Объектно-ориентированное программирование с явным выделением состояний. [\(http://is.ifmo.ru/projects/tanks/](http://is.ifmo.ru/projects/tanks/))
- 11. **Microsoft Foundation Classes (**<http://microsoft.com>)